# Yealink

## Système Microsoft Teams Rooms pour salle extra-large

salles de réunion, des plus grandes aux plus petites. En fonction des caractéristiques uniques de la salle<br>coordérance, un mini-PC haute areformance est spécialement consul. Dans la conception du mini-PC, il time<br>special i Les séries MVC de Yealink sont des solutions de vidéoconférence natives et faciles à utiliser, spécialement conçues pour les salles Microsoft Teams. La série MVC fournit une solution de visioconférence complète pour couvrir toutes les salles de réunion, des plus grandes aux plus petites. En fonction des caractéristiques uniques de la salle de visioconférence, un mini-PC haute performance est spécialement conçu. Dans la conception du mini-PC, il tient compte à la fois de l'esthétique et de la praticabilité, ce qui intègre totalement la gestion des câbles pour fournir une solution de déploiement flexible et fiable pour toute salle de réunion. La série MVC est dotée d'une interface utilisateur native adaptée à,Microsoft Teams, facile à utiliser et dont la courbe d'apprentissage est proche de zéro. Il vous suffit d'entrer dans la salle de réunion et de lancer votre réunion programmée Teams ou Skype for Business en appuyant sur une seule touche. Le Yealink MVC940 comprend deux caméras PTZ USB UVC84 avec zoom optique 12x et il vous offre une solution multi-caméras qui permet d'ajuster la disposition des caméras pour répondre aux exigences des salles de réunion extra-larges.

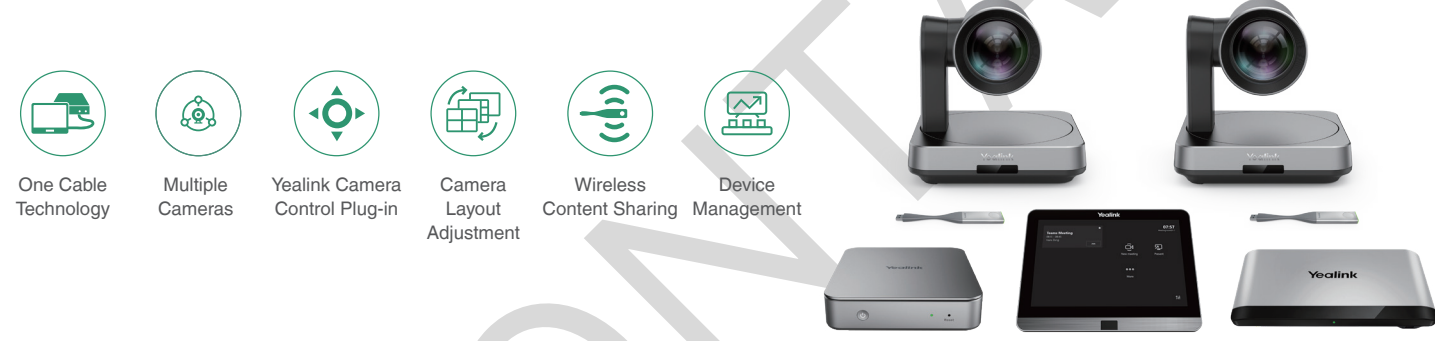

#### Principales caractéristiques et avantages

#### Interface utilisateur Microsoft Teams native, expérience de conférence fluide

L'interface utilisateur native de Microsoft Teams est adaptée aux besoins des équipes et offre la possibilité de participer à une réunion en une seule touche. Conçu dans l'idée d'un tout-en-un multifonctionnel, l'écran tactile MTouch II vous permet d'effectuer facilement le contrôle des appels, le contrôle des caméras, le partage de contenu et d'autres fonctions. En même temps, MTouch II est doté d'un capteur de mouvement humain intégré qui permet de réveiller automatiquement le système de conférence et de démarrer immédiatement la conférence.

#### Solution multi-caméras, prise en charge de la disposition des caméras

Le Yealink Camera-Hub peut être utilisé avec plusieurs UVC84 pour fournir une solution multi-caméras avec la fonction de caméra, et les utilisateurs peuvent changer la disposition des caméras selon leurs besoins. La caméra UVC84 prend en charge la résolution vidéo UHD 4K et est équipée d'un zoom optique 12x pour fournir des images vidéo claires et sans perte.

#### Partage de contenu en temps réel

Cette solution unique de partage de contenu sans fil offre aux participants un maximum de flexibilité. Le partage de contenu en un clic peut être réalisé en se connectant uniquement au WPP20. Avec une haute résolution de 1080P / 30 images, elle offre aux utilisateurs une meilleure expérience de partage de contenu. En outre, le partage de contenu filaire est également disponible en se connectant au port USB-C ou au port HDMI.

#### Simple à déployer, facile à utiliser

Avec le port VCH, MCore est spécialement conçu pour les salles de réunion vidéo dont le déploiement peut être facilement étendu. En même temps, sa conception tout-en-un avec la fonction de gestion des câbles assure la stabilité de la connexion des câbles, et le déploiement le plus approprié peut être réalisé en fonction de la disposition de la salle de réunion. Un CAT5e est totalement suffisant pour relier la zone de télévision et la zone de la table de conférence et pour compléter la transmission des données et l'alimentation électrique, aucune alimentation électrique supplémentaire ou câble d'extension n'est nécessaire, ce qui non seulement simplifie le déploiement mais réduit aussi efficacement les coûts de déploiement.

#### Gérez vos appareils à distance

Cette solution prend en charge la plate-forme de gestion des périphériques Yealink/Service de cloud, vous pouvez parfaitement gérer, surveiller, configurer, mettre à jour et diagnostiquer à distance tous les périphériques audio et vidéo Yealink sur cette plateforme.

# Yealink

### **Charactéristiques**

#### Package Content

- MCore Mini-PC
- MTouch II touch panel
- Camera-Hub
- 2 x UVC80 USB PTZ camera
- 2 x WPP20 wireless presentation pod

#### Preload

- Windows 10 IoT Enterprise X64
- Windows 10 IoT Enterprise License
- Microsoft Teams Rooms App, support Skype for Business on-premise/online and Teams meetings
- Yeallink RoomConnect

#### MCore Mini-PC

- 8<sup>th</sup>-gen Intel<sup>®</sup> QUAD-CORE i5
- Memory: 8GB (2 x 4GB)
- Storage: 128GB SSD
- 2 x HDMI video output with CEC supported
- Bluetooth and Wi-Fi
- 1 x Yealink VCH port (RJ45), connect to MTouch II
- 4 x USB3.0 Type-A
- 1 x 10/100/1000M Ethernet port
- 1 x Power port
- 1 x Security lock slot
- Integrated cable management

#### MTouch II touch panel

- 8-inch IPS screen
- 1280 x 800 resolution
- 10-point capacitive touch screen
- 3.5mm headset jack
- Human Motion Sensor
- Angle adjustable bracket ( $28^\circ \sim 50^\circ$ )
- 1080P/30FPS FHD for sharing
- Support wired and wireless content sharing
- Built-in Wi-Fi AP for Yealink wireless presentation device
- HDMI/USB-C video input

#### Camera-Hub

- Support up to 9 cameras
- Support camera layout
- 1 x RCA-in
- 1 x RCA-out
- 1 x Yealink Microphone port (RJ-45)
- 3 x USB 2.0 Type-A
- 1 x Power port
- 1 x Security lock slot
- 1 x Reset slot
- 1 x Ethernet port for camera connection

#### UVC84 USB PTZ Camera

- 4K camera
- 60 frame rate
- 12x optical
- Field of view (diagonal): 80°
- Auto-framing
- Camera presets
- Pan range: 200°
- Tilt range: 130°
- 1 x Line-out (3.5mm)
- 1 x Yealink Microphone port (RJ-45)
- 1 x USB 2.0 Type-B
- 1 x Power port
- 1 x Security lock slot
- 1 x Reset slot

#### Package Features

- N.W/CTN: 12.1Kg
- G.W/CTN: 13.8Kg
- Carton Meas: 935mm x 413mm x 312mm

### Mise en situation en salle de réunion

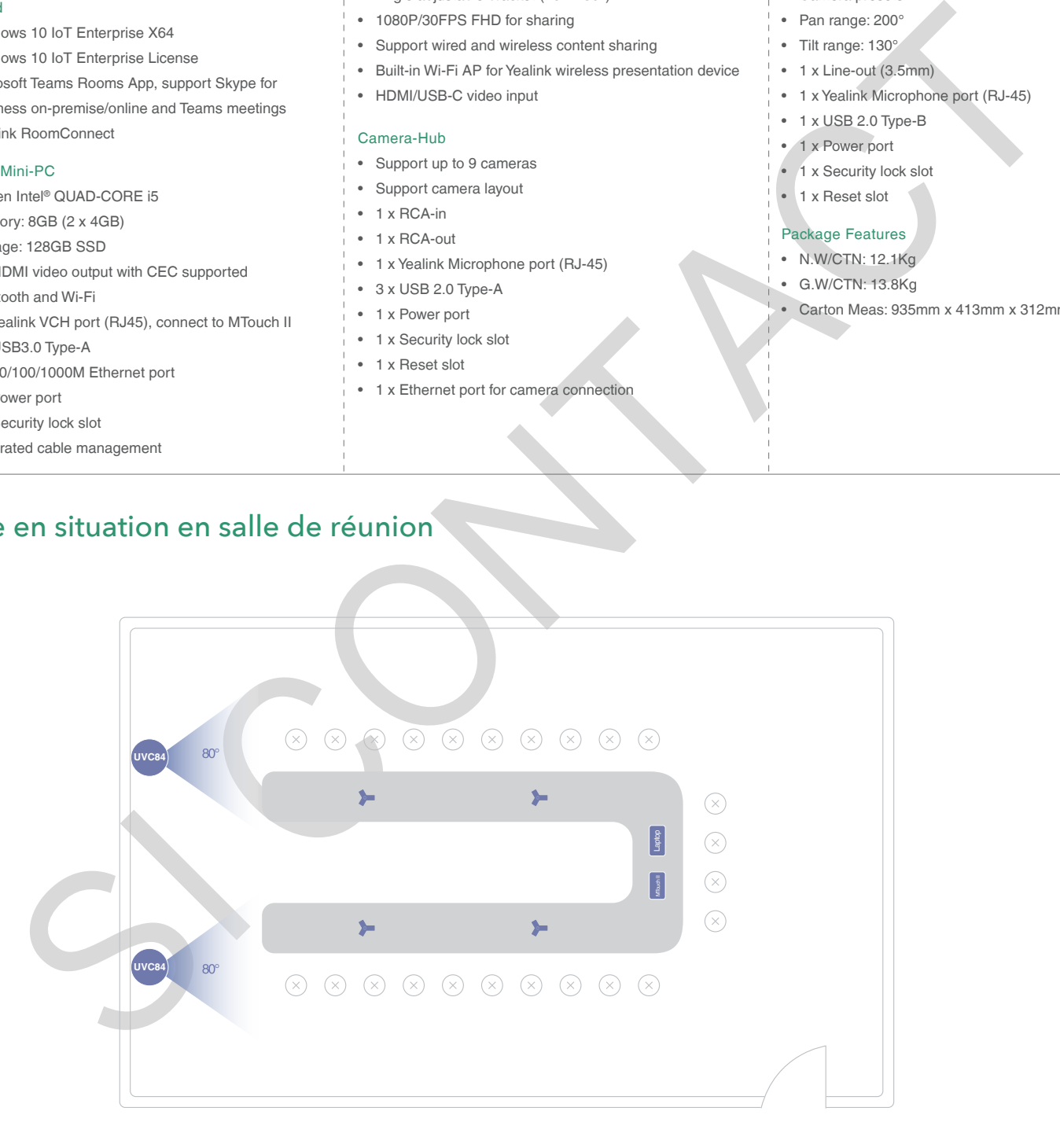

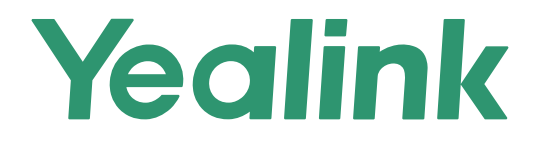

## **Connexion**

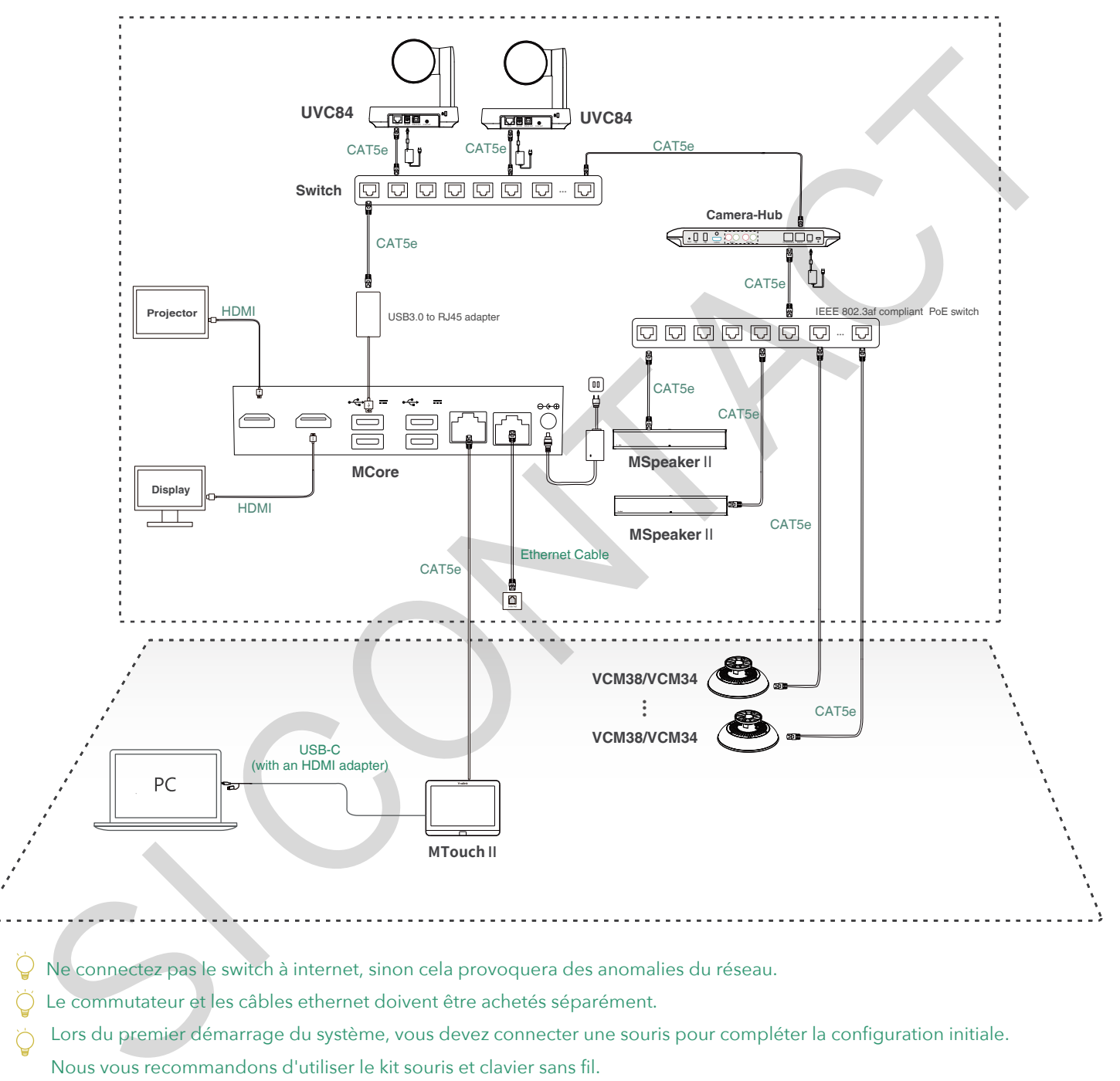

- Ne connectez pas le switch à internet, sinon cela provoquera des anomalies du réseau.
- Le commutateur et les câbles ethernet doivent être achetés séparément.
- Lors du premier démarrage du système, vous devez connecter une souris pour compléter la configuration initiale.
- Nous vous recommandons d'utiliser le kit souris et clavier sans fil.
- $\wp$  Pour plus d'informations sur l'installation et la suppression des accessoires (par exemple, l'installation du kit MCore ou du hub de la caméra), reportez-vous au guide de démarrage rapide de l'accessoire correspondant.

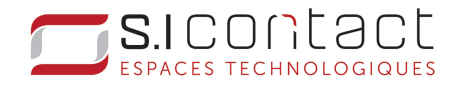

ZAC de Lenfant 13290 Aix-en-Provence

Rue Emilien Gautier  $T : +33442901600$  Rejoignez-nous sur : T : +33 4 42 90 16 00 E : contact@sicontact.fr Site : sicontact.net

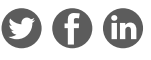